# Google My Business Advanced

### About Us

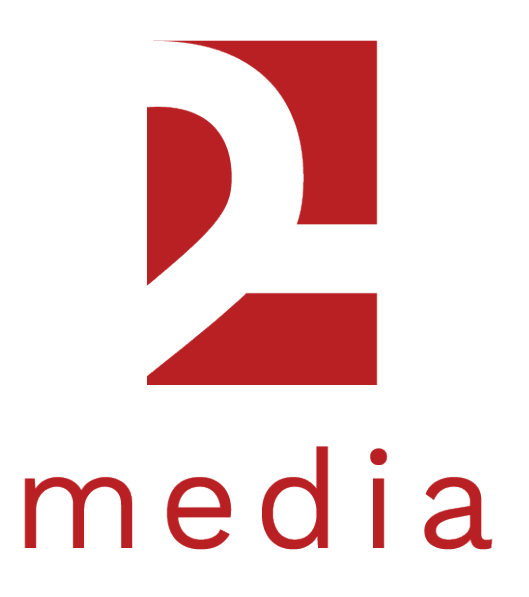

#### Ecommerce · Branding · Web Development

### What you'll learn

- 1. How to manage users 5. Reviews
- 2. Adding Products 6. Starting verification
- 3. Adding Services 7. Q & A
- 4. Posts

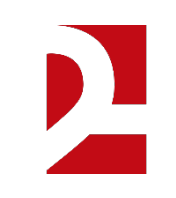

# GMB Home

### Log in and let's start

#### **www.google.com/business**

#### Engage with customers on Google for free

With a Google My Business Account, you get more than a business listing. Your free Business Profile lets you easily connect with customers across Google Search and Maps.

**Manage now** 

 $\leftarrow$   $\rightarrow$  C (a https://www.google.com/business/

**Google My Business** 

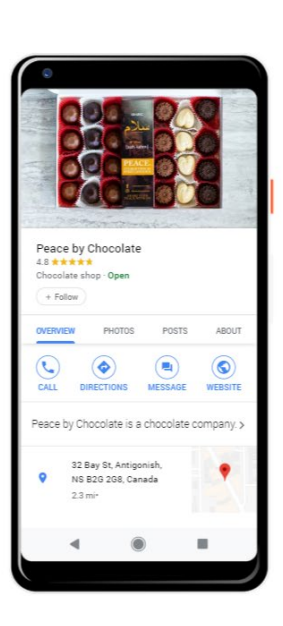

FAQs

Overview Business Profile Website

Manage now

Sign in

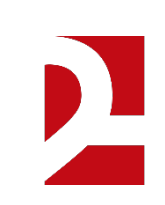

## Homepage

### **Navigate to the User Tab**

96

 $\Box$ 

 $\overline{a}$ 

тh.

 $\mathbb{Z}$ 

目

回

 $\triangle$ 

 $\qquad \qquad \qquad \qquad \qquad \qquad$ 

 $\mathbb{S}^+$ 

 $\blacktriangle$ 

 $\odot$ 

脑

 $\odot$ 

 $\oplus$ 

දුම්

 $\odot$ 

info

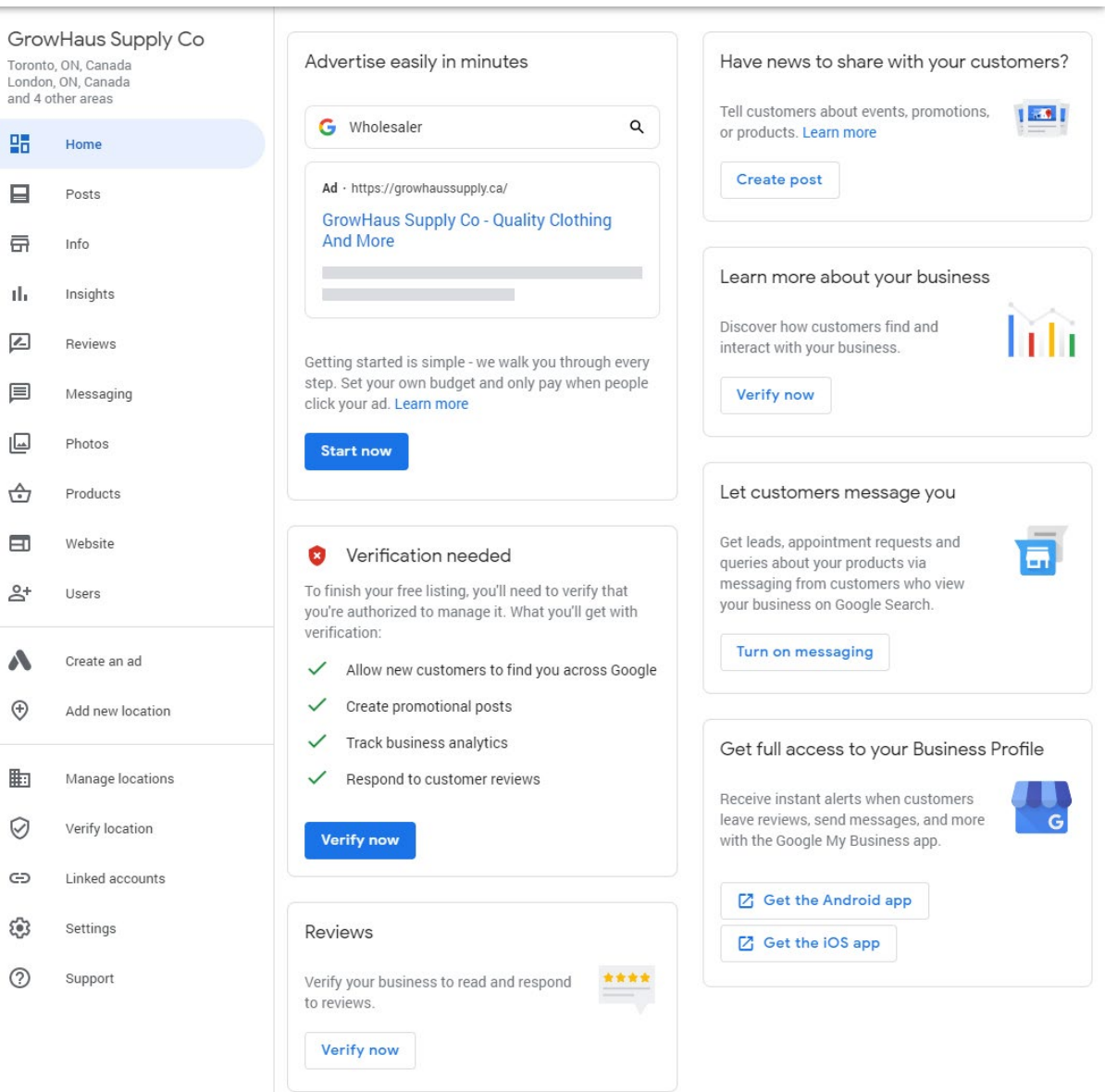

# GMB Users

 $\mathcal{R}_{\mathrm{max}}$ 

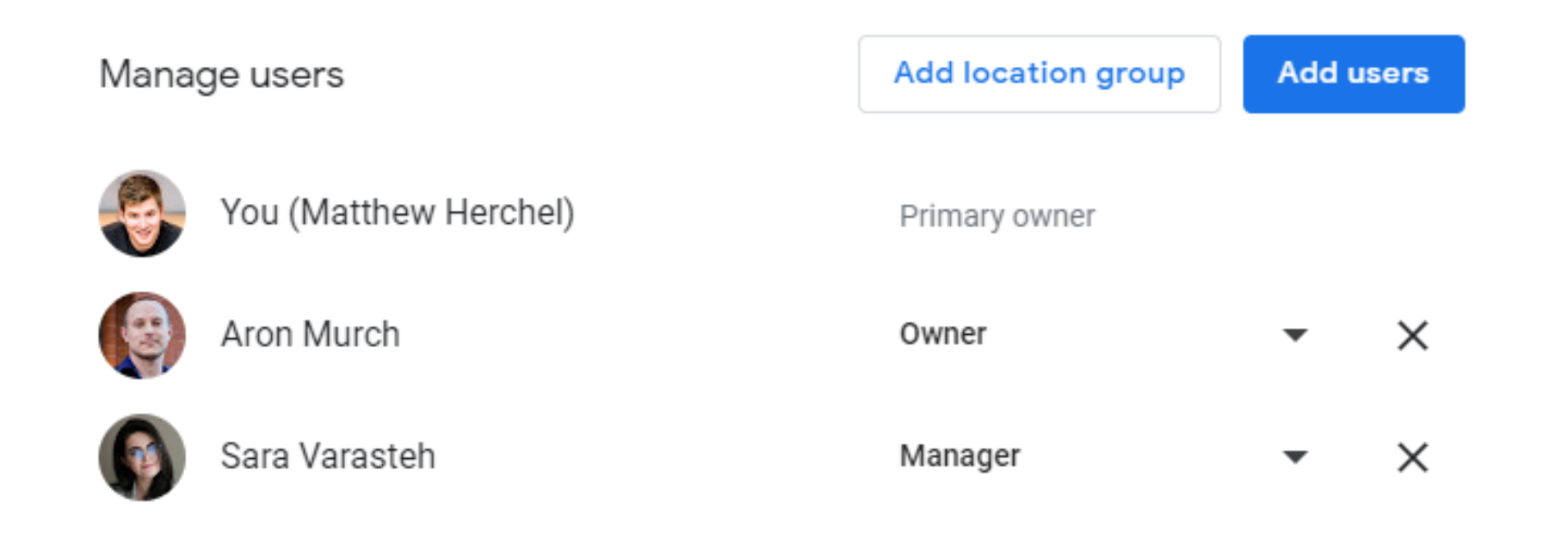

Done

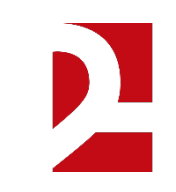

#### Add new users

Allow others to help you manage business info and customer reviews.

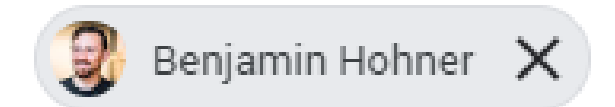

Enter names or email addresses

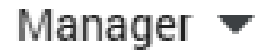

CANCEL **INVITE** 

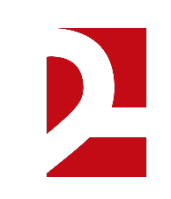

## GMB Services

## Adding services

#### **Navigate to the Services Tab**

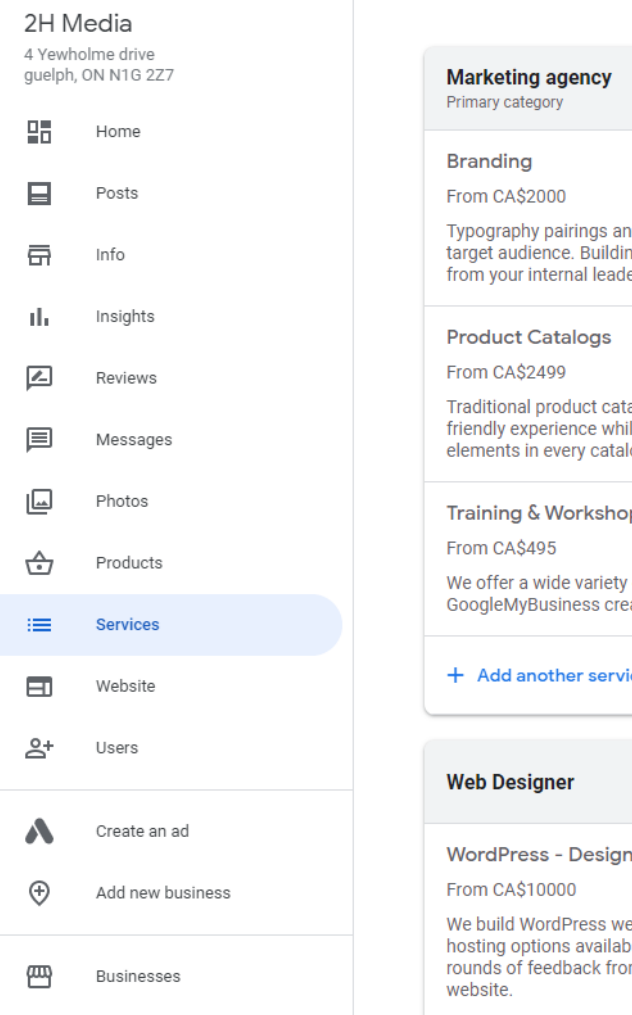

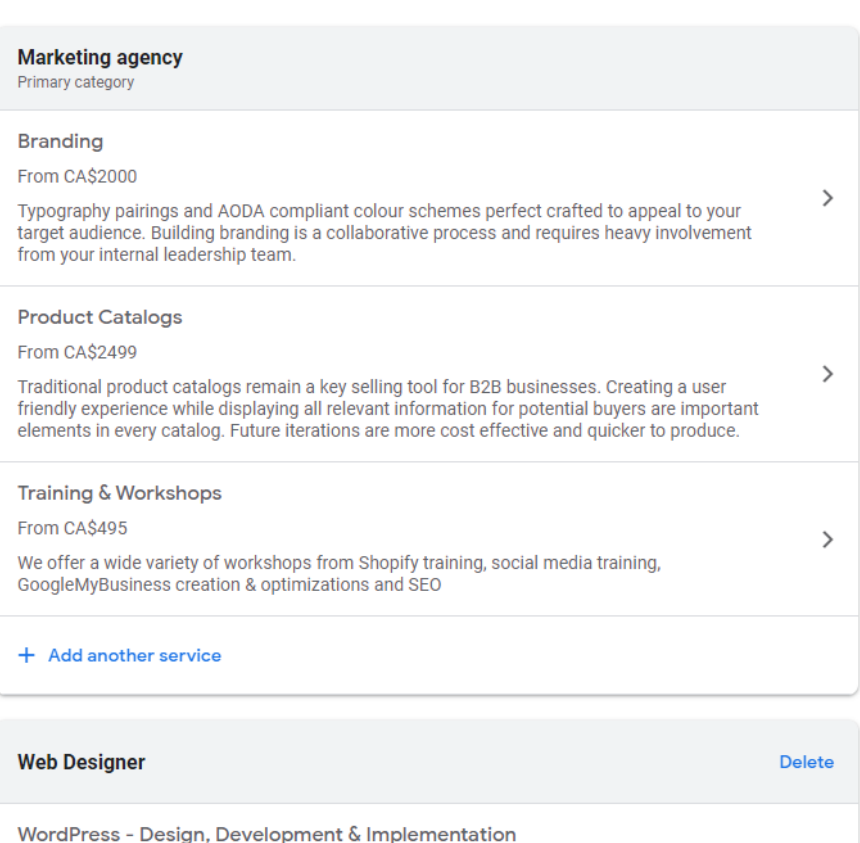

ebsites from start to finish. Each website includes training. We have ble. Building a website is a collaborative process that requires multiple m the business owner. You can examples of previous work on our

 $\rightarrow$ 

### Service categories

### **Categories allow you to group similar services**

- Industry
- Department
- Service type (Branding, Financial Services, Education )

## Adding Services

### **You need the following**

- Service name
- Service price
- **-** Description

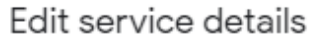

Service

Shopify - Design, Development & Implementation

#### Service price (CAD) -From 10000  $\overline{\phantom{a}}$

Service description

Start to finish store development. Understanding your products/services and audience are key components of selling online. Every store includes training for both ownership and staff. All stores are built on Shopify. Inquire for more details.

241 / 300

 $\times$ 

#### Delete service

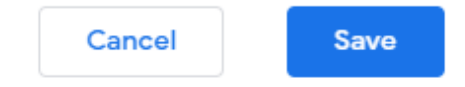

## Adding Services

### **A complete service listing**

 As you add or subtract services from your offerings, make sure to update your collections

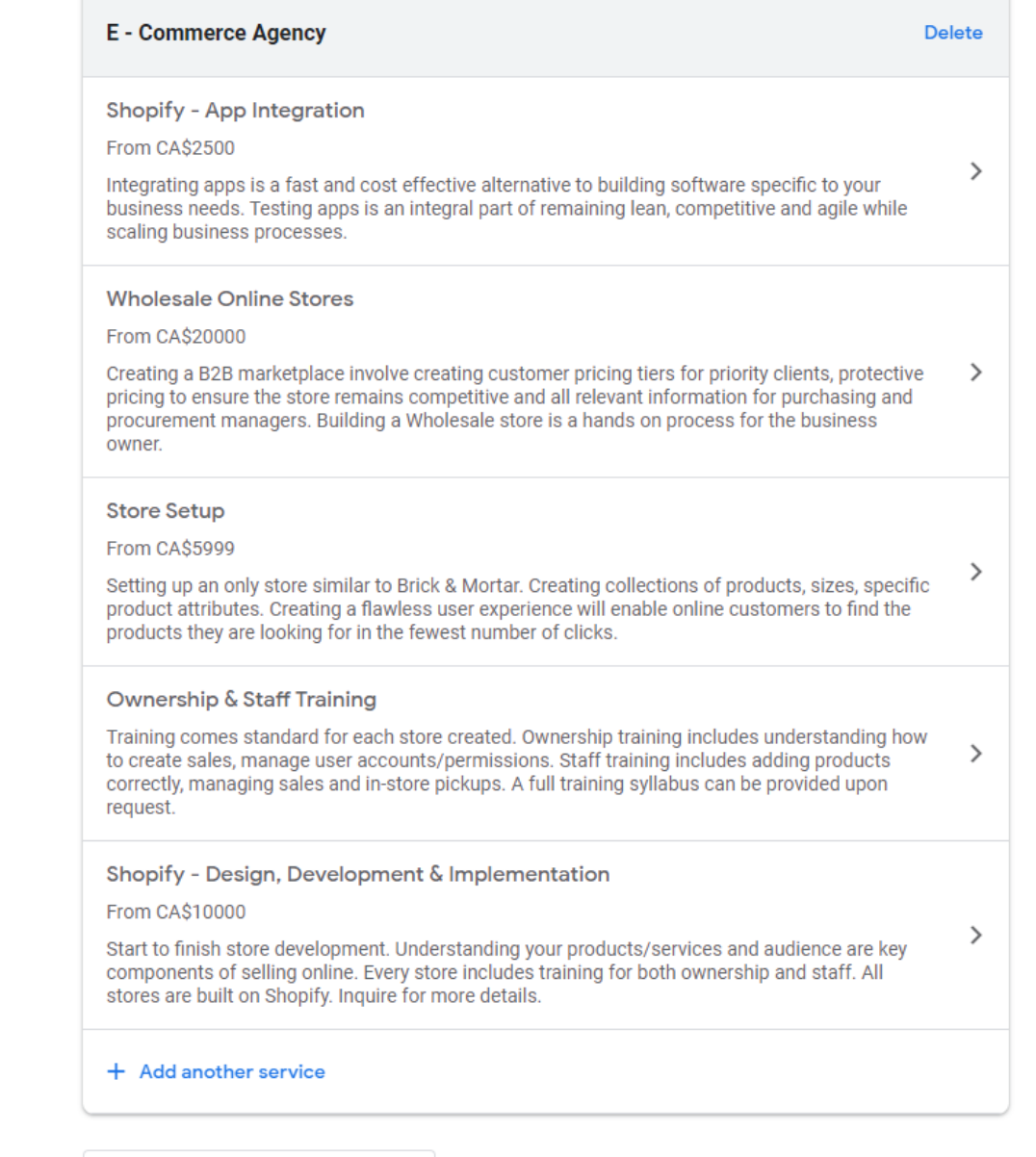

### GMB Products

**TRING**<br>OCI

120

**JIESO 5** 

 $q_{R}$ 

### Adding Products

#### **Navigate to the Products Tab**

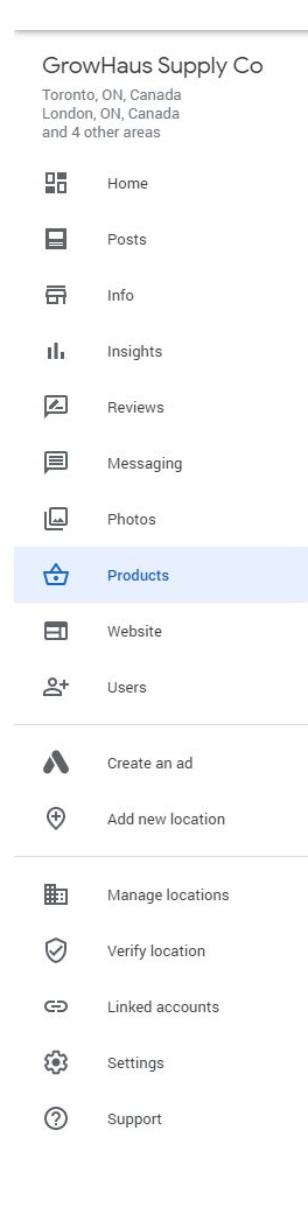

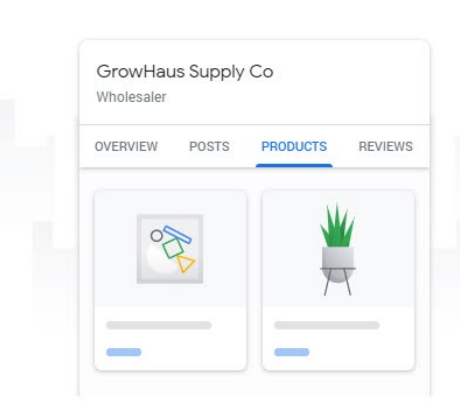

Get customers to your store

Add products to your Business Profile and show what you have in stock

**Get started** 

### Product categories

### **Categories allow you to group similar products**

- Categorize by brand name
- Style
- Product type (Shoes, Kitchen Supplies, Food)
- Size

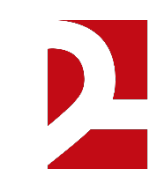

## Adding Products

### **You need the following**

- A product image
- Product price
- **Description**
- A complete CTA with a link\*

\*Multiple CTA options are available

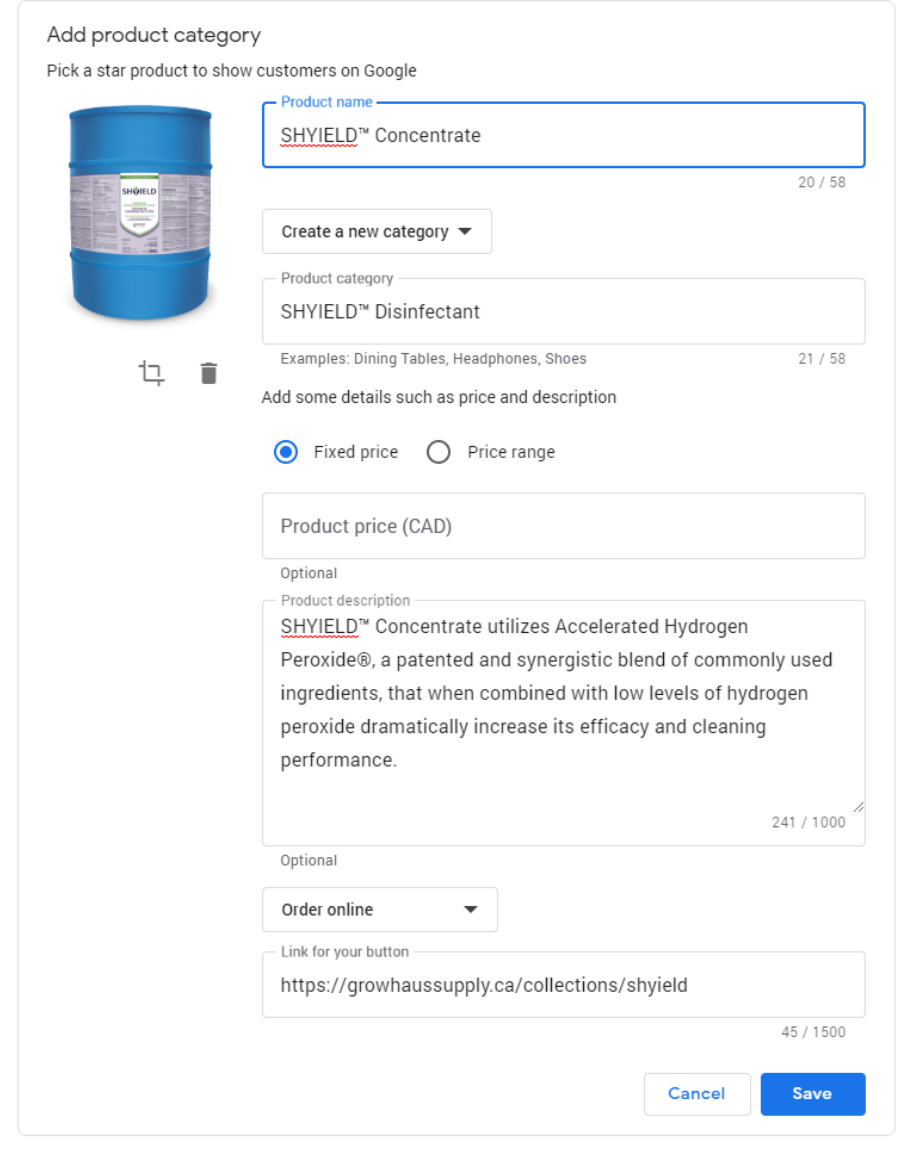

## Adding Products

### **A complete product listing**

 As you add or subtract products from your offerings, make sure to update your collections

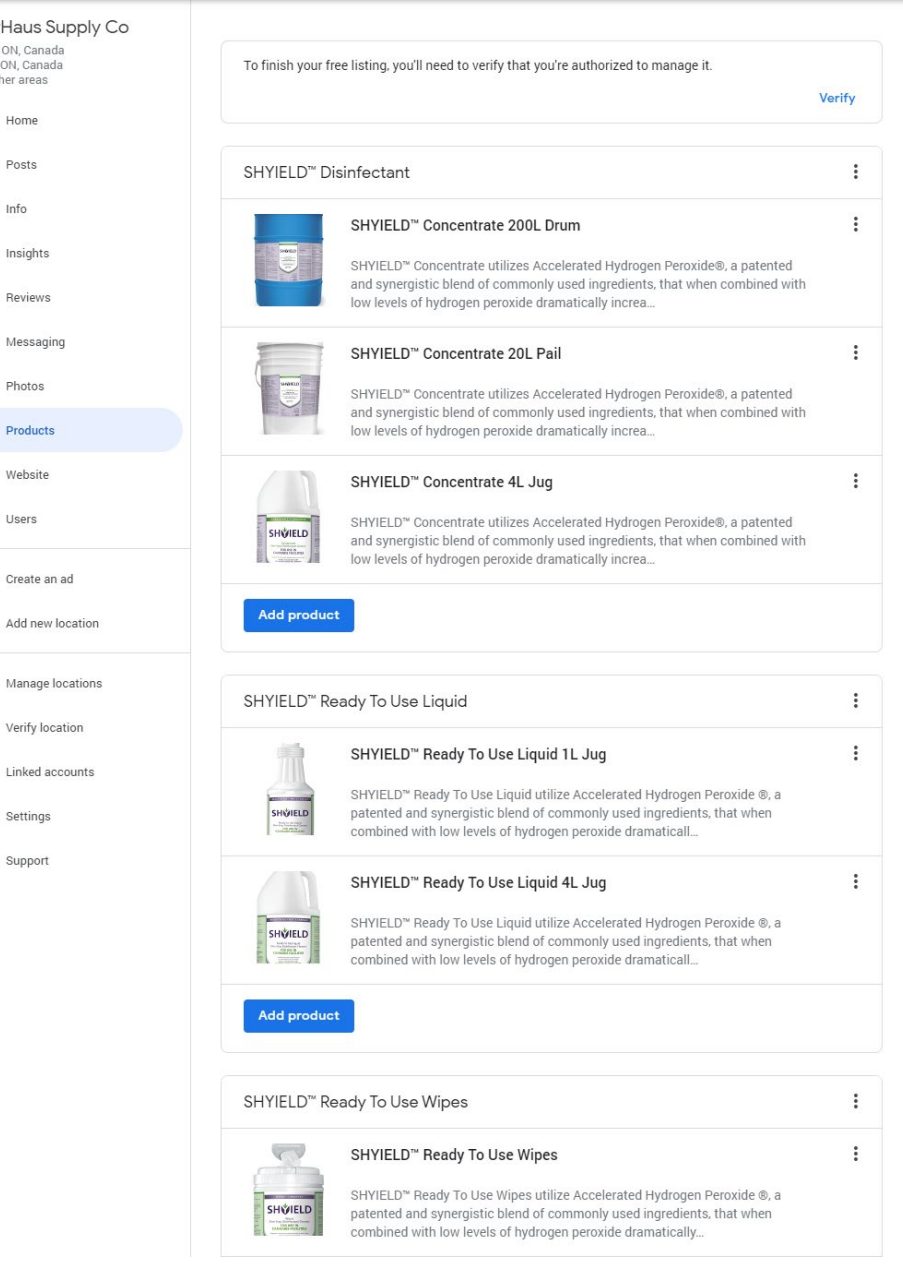

Grow  $end A$ 

目 岳

 $\sqrt{2}$ 

⊕  $\mathbb{S}^+$ 

 $\Lambda$  $\odot$ 

上  $\odot$ G తి  $\odot$ 

# GMB Posts

### Posts

#### **Navigate to the Posts Tab**

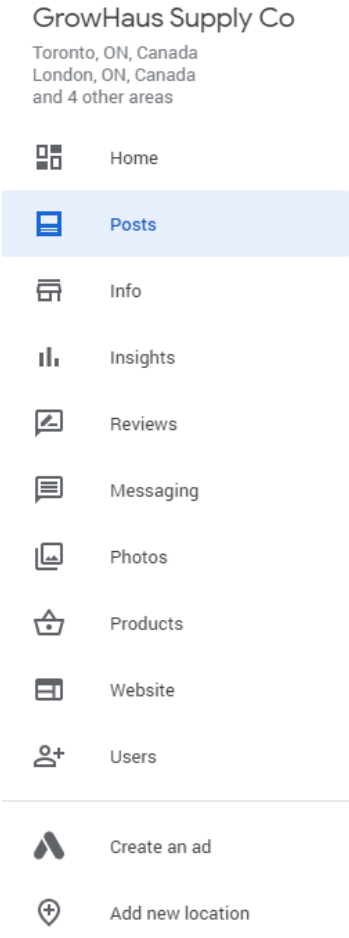

To show your posts on Google Search and Maps, verify your business. Posts are always shown on your Google-created website. Verify your business

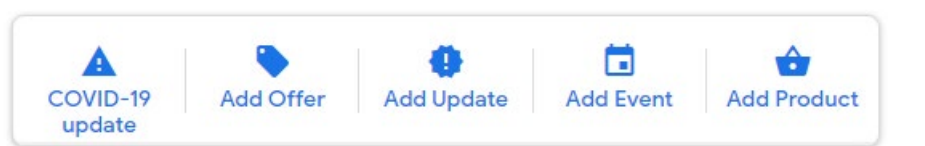

Keep your customers updated by sharing what's new

Reach beyond just your followers give everyone searching for your business a reason to come in by posting updates and offers directly to your local listing on Google

Create your first post

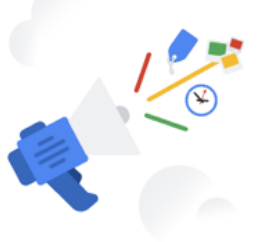

### What are posts?

#### **Posts allow you to broadcast information to users on a variety of topics.**

- Events
- News
- Offers (sales)
- **Product information**
- **Sharing company updates**
- COVID-19 update

### Best Post practices?

#### Writing a post: What not to do

- Don't use commercial slang: 'BOGO: 50% off men's trainers'.
- Don't use excessive exclamation marks or all caps: 'Crazy SALE today!!!'
- Don't include more than one theme or offer in one communication: 'Half price coffee and tea from 3-6 PM on Fridays, and buy 6, get one free donut on weekdays'.
- Don't craft a deal with too many exclusions: '10% off new seasonal sandwiches. Not valid on lunch specials'.

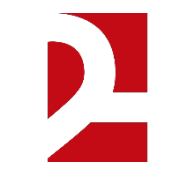

 $\wedge$ 

## Build a Post

What's New **B** Event Offer **A** Product >

X

 $\odot$ 

**Publish** 

Create post

None

To show your posts on Google Search and Maps, verify your business. Posts are always shown on your Google-created website. Verify your business

### **You need the following**

- Picture
- **Description**
- Complete CTA\*

\*Multiple options are available

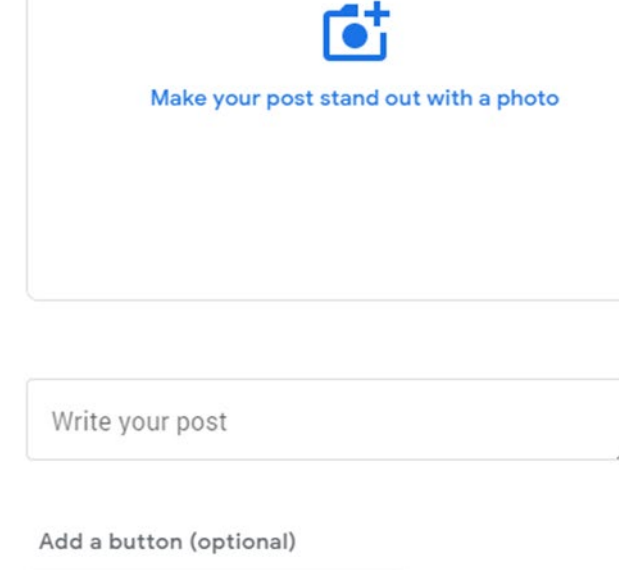

Preview

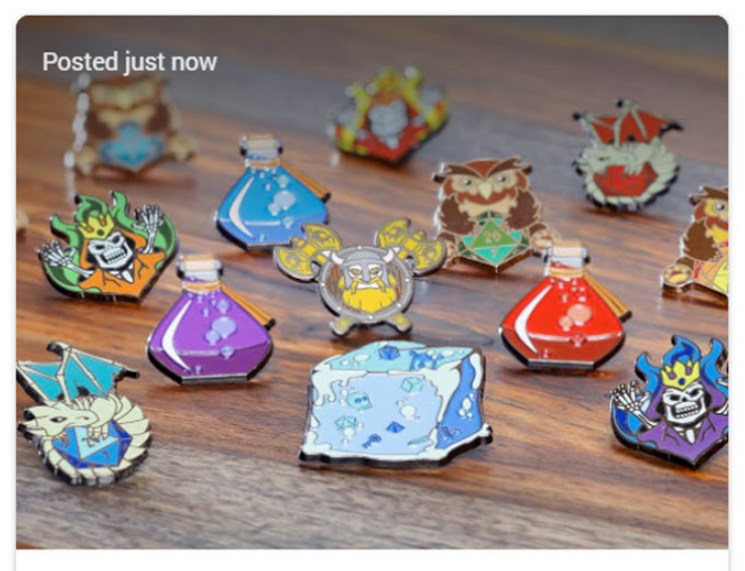

Did you know that 2H Media designs enamel pins?

This set was created for our friends at Norse Foundry. These zinc alloy pins are heavy in hand and are a great addition to many branding initiatives.

Want to learn more about how marketing materials can help your brand awareness, give us a call.

**Call now** 

**Publish** 

### Posts

### **Posts are displayed at the bottom of your GMB business listing**

Reviews<sup>2</sup>

 $\overline{A}$ 

"I highly recommend 2H Media and will continue to utilize their services!" \*\*\*\*\*

"I really enjoyed the consult call I had with Matt." \*\*\*\*\*

"We now have SOPs in place that will help us scale in the future." \*\*\*\*\*

**View all Google reviews** 

#### From 2H Media

"2H Media is an agile marketing and web development agency. We support businesses of all sizes create engaging experiences for online audiences. 2H Media specializes in eCommerce, organizational learning, digital advertising, content creation and... More

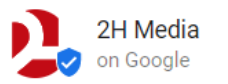

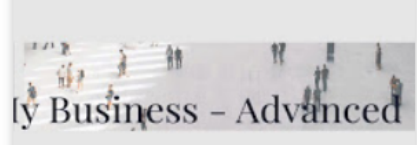

Google My Business Works... Apr. 27, 10:00 a.m. - 3:00 p.m. Google My Business -... 12 secs ago

Learn more

e on Google My Business

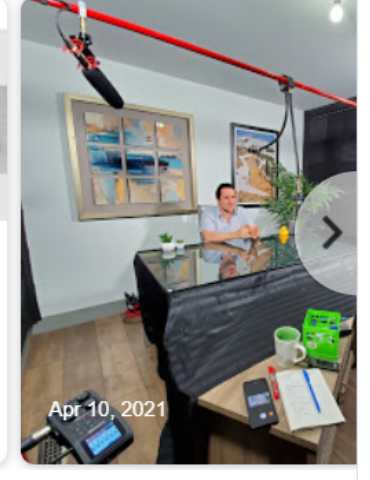

## GMB Offers

### What is an offer?

### **Offers apply to overall marketing initiatives; they usually contain the following:**

- Dates
- Conditions
- Condensed descriptions

Type: Offer Merchant: Mike's Family Pizzeria Photo: Pizza Call to action: 'Call now or visit'

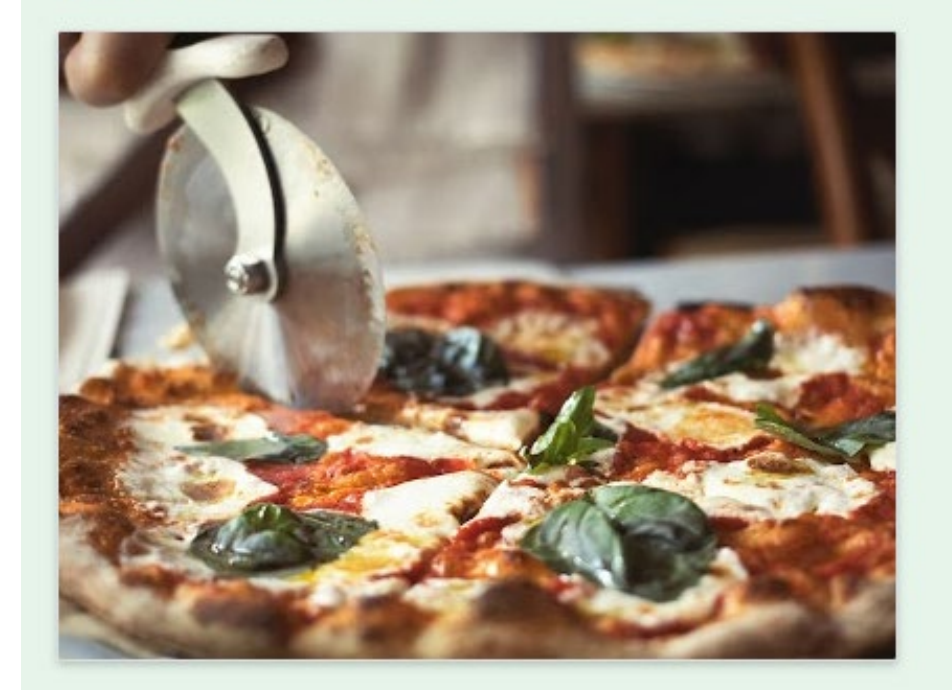

Kids eat free this weekend! We love families at Mike's and to show our appreciation, all children dining with their families this weekend will eat totally free of charge. Offer applies to children under age 18, dining in the restaurant this Fri-Sun, 28-30 April. Call now to reserve or visit!

# GMB Events & News

### What is an event?

### **A time specific offer.**

- Dates
- Conditions
- Condensed descriptions

#### Great for physical locations and time sensitive material

Type: Event Merchant: Tax Pros Photo: Taxes Call to action: 'Call us'

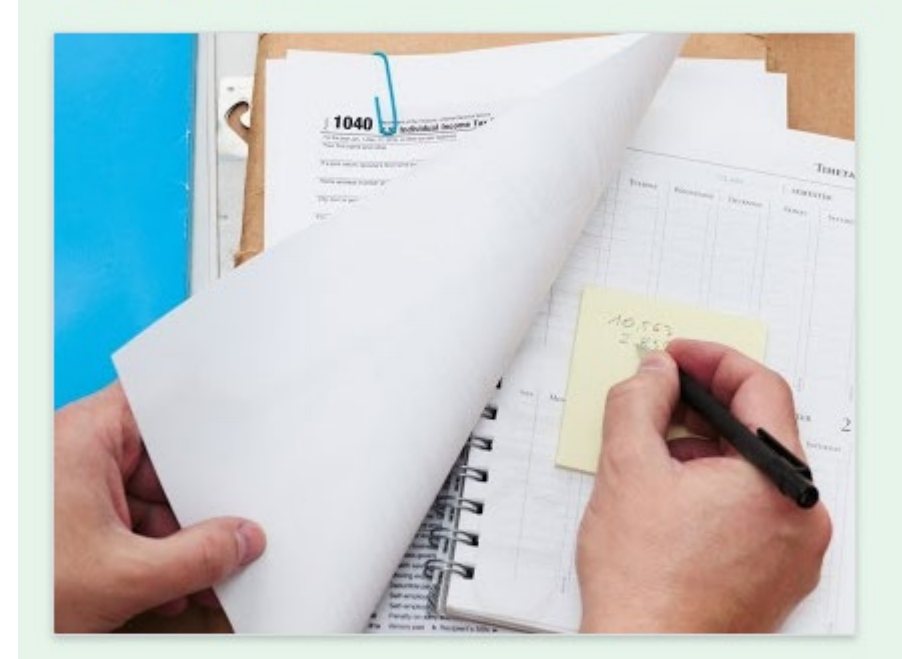

#### Last-minute tax clinic

Don't panic if you've left your taxes until the last minute - we're happy to help you during our dedicated clinics. Book a 15-minute slot, from 7.30 AM on 10 April to 7.30 PM on 14 April, and our expert accountants will get you going in the right direction, advising on the appropriate forms, deductions and special circumstances. Call us for a free quote.

### Have news to share?

### **Great for offering additional information**

- Changes to your business
- Changes in related industries
- Excellent for sharing information
- Should be less sales focused

**Type: News** Merchant: The Down Under Photo: Concert Call to action: 'Get your tickets'

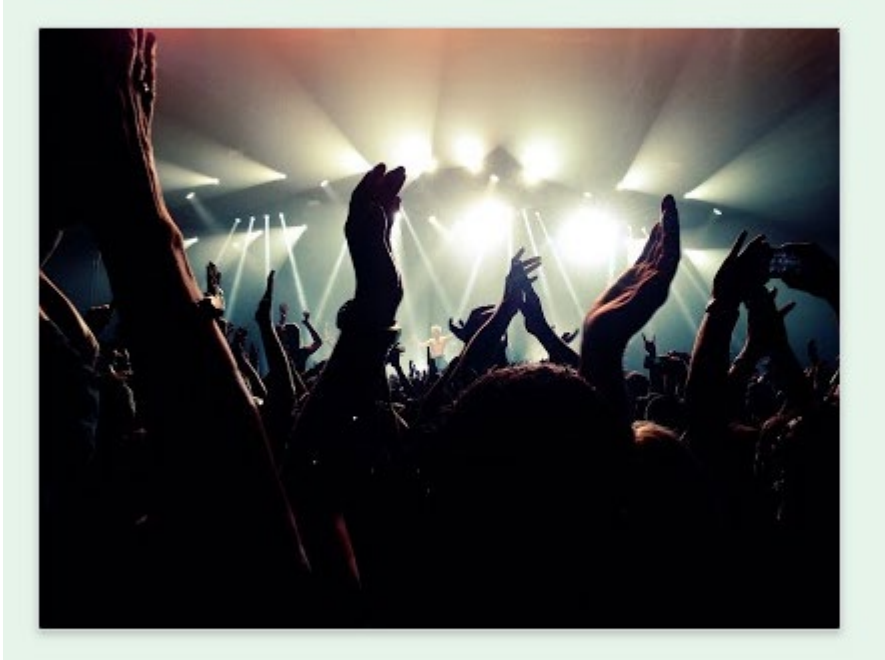

We just released 100 extra tickets for tonight's Rock Showcase, featuring the best of the local scene's up-and-coming acts. Epic guitar solos probable, moshing encouraged. (The Down Under's Rock Showcase is a 21+ event.) Get your tickets now!

### **Recommendations**

- Should be updated as frequently as needed
- Webpages or online appointment bookings should be available
- Keep the messaging simple and short

COVID-19 update Offer **II** What's New

 $\times$ 

Changes to your business? ∧ Let customers know about any changes to your business due to COVID-19

#### - Update vour status

If you have to make special arrangements or want to ensure your customers have up-to-date accurate information about your COVID-19 response use this post type.

This can include a link to an appointment booking or a learn more page on your website

Add a button (optional)

Learn more

- Link for your button

2h.media

## Competitor posts

### **Google keeps an eye on your competition for you**

Great for inspiration

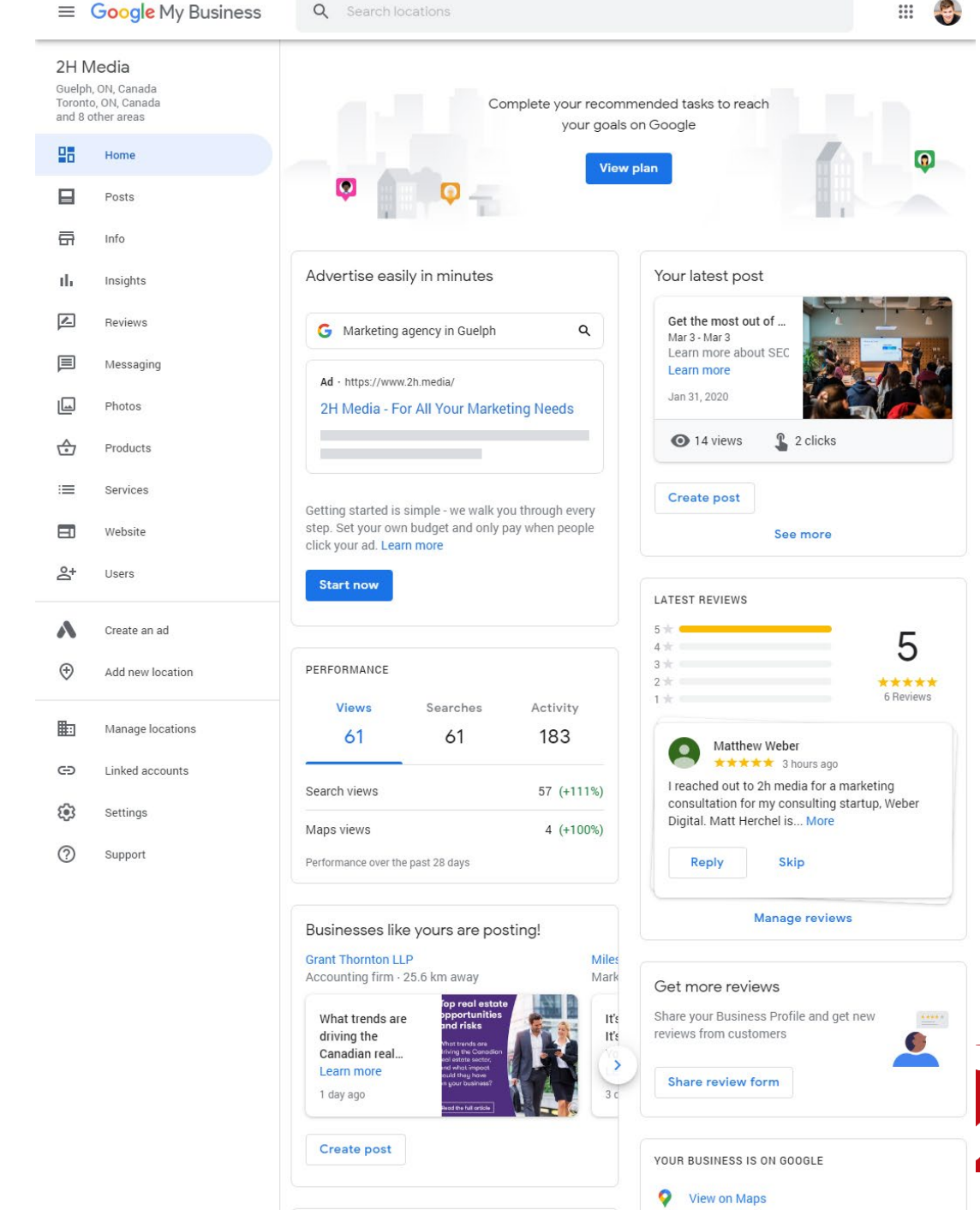

## GMB Reviews

## Reviews

### **Navigate to the Reviews Tab**

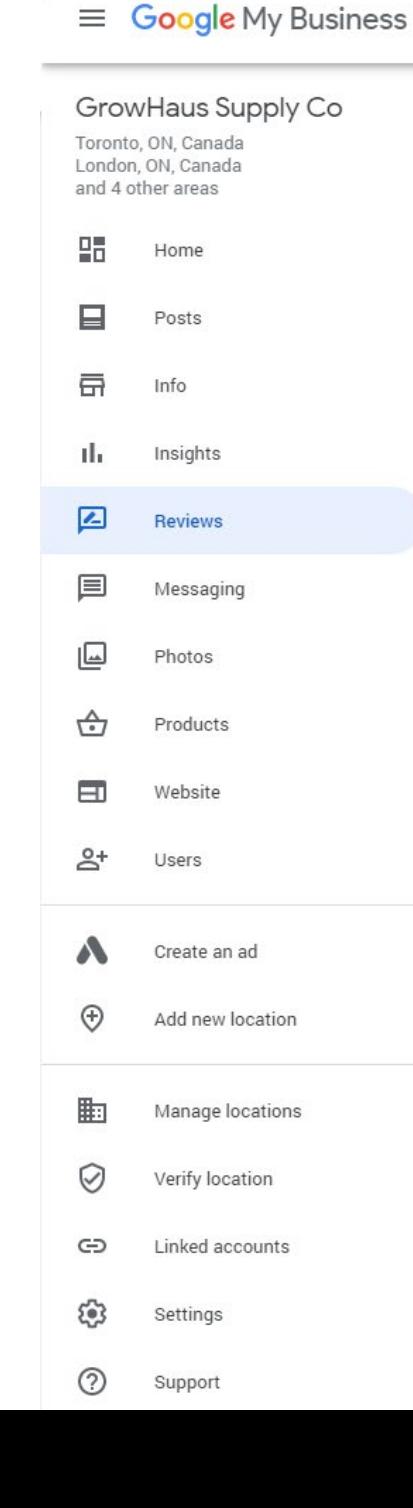

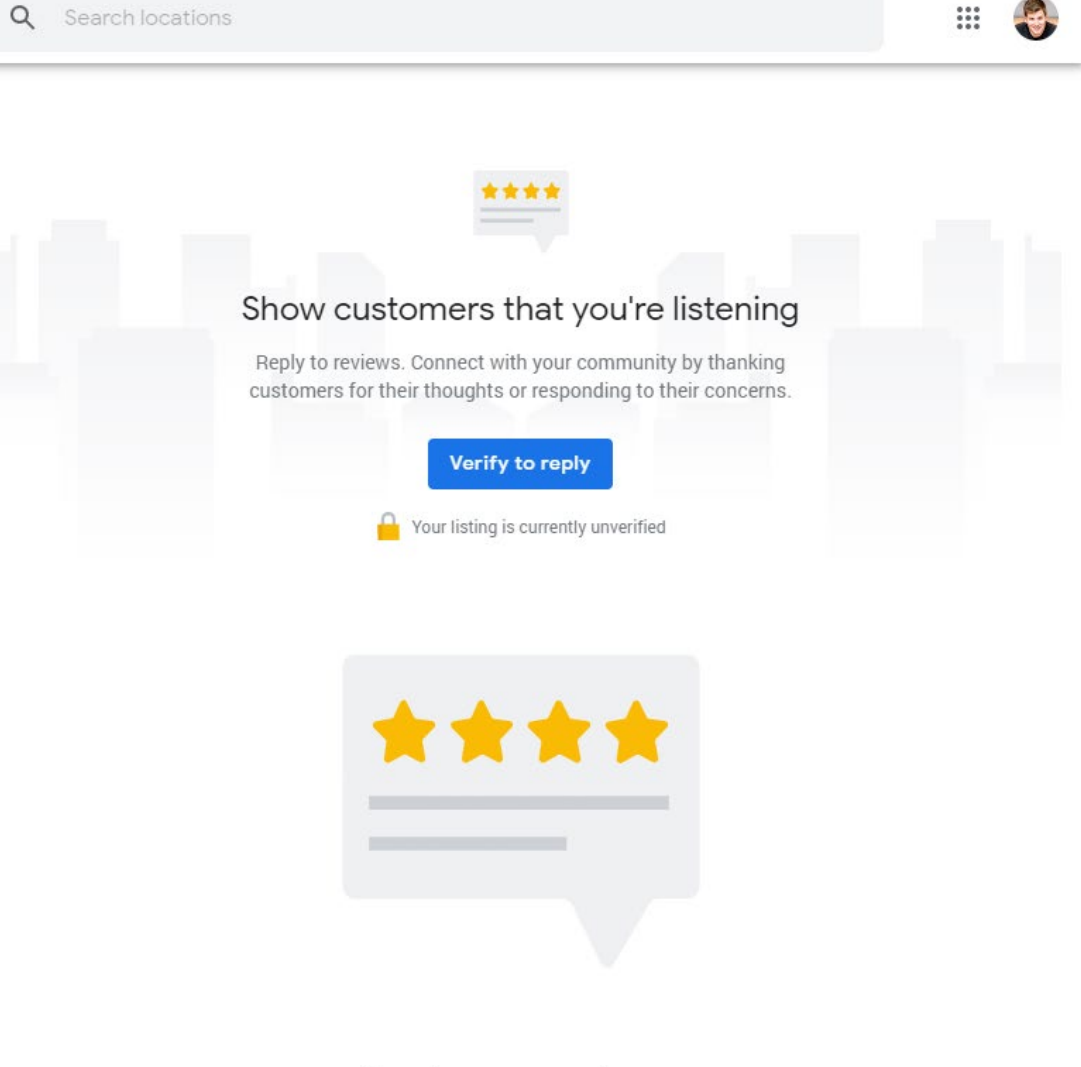

You have no reviews.

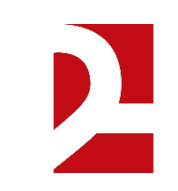

### Managing Reviews

### **Once you have verified**

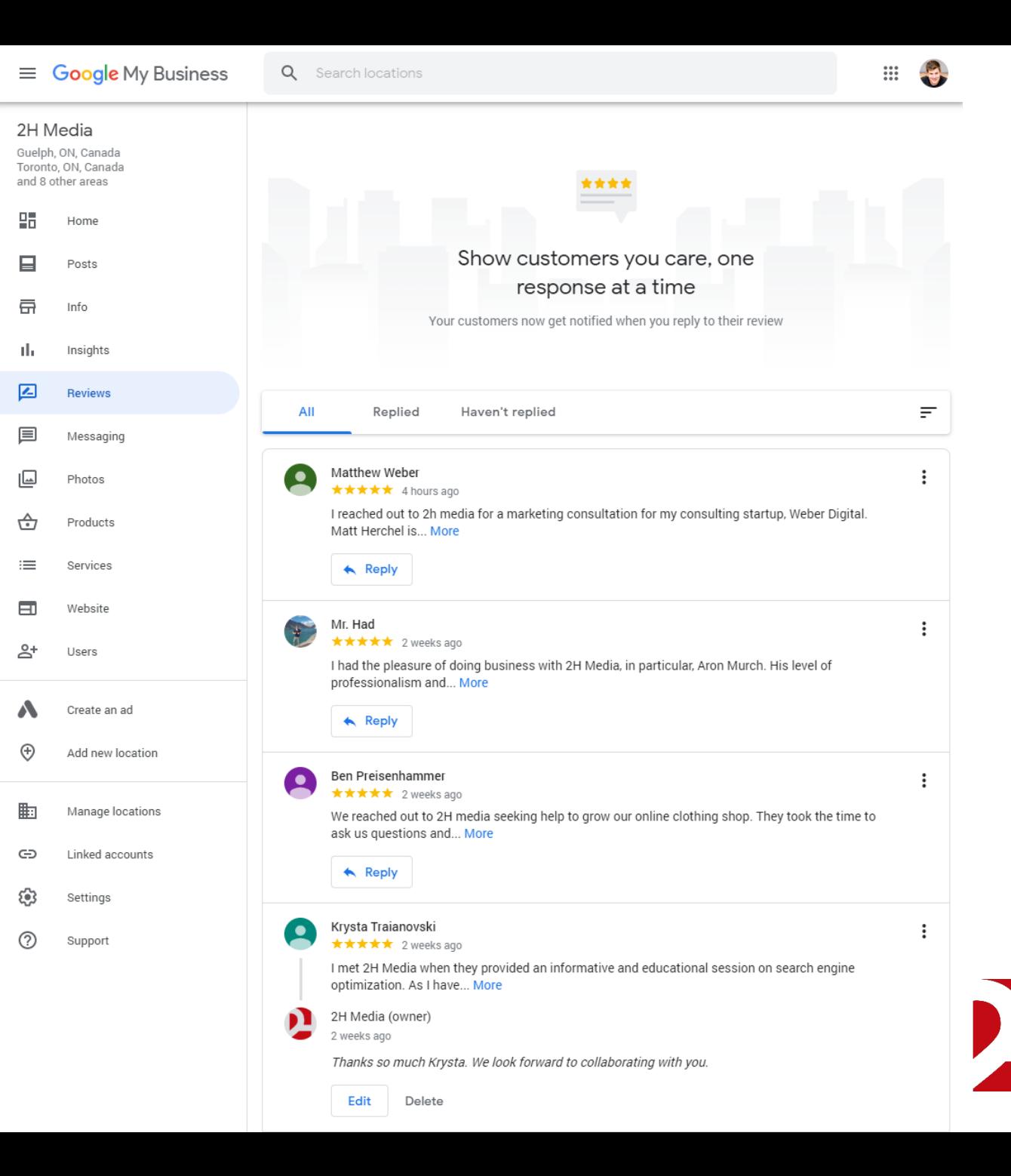

### Getting more Reviews

#### **Navigate to the Home Tab**

#### **Click share review form**

**Note: You can personalize your review link by updating your Profile Short Name on the Info Tab.**

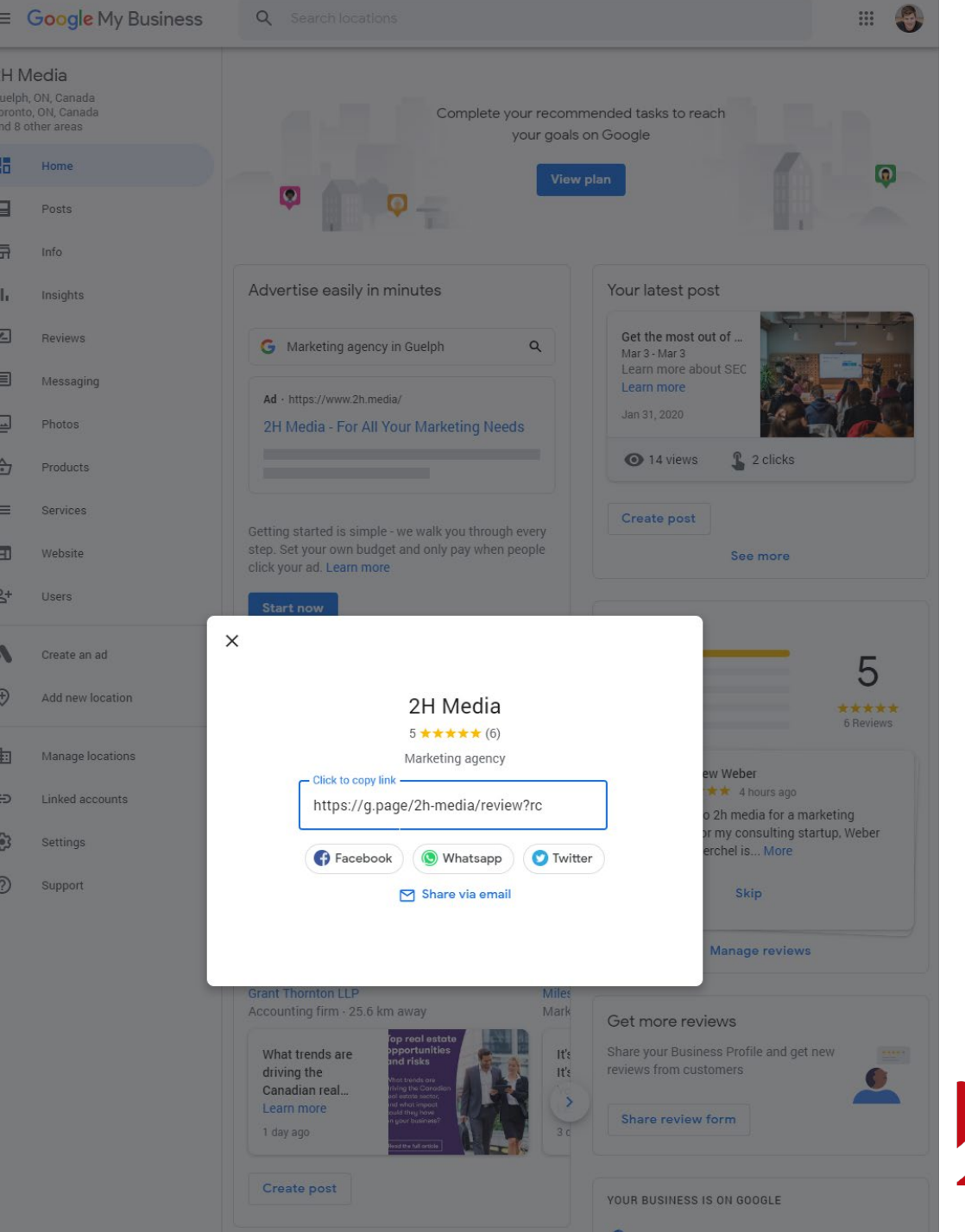

# **GMB Verify**

### **Verification**

### **Your account must be verified prior to it being accessible by the public.**

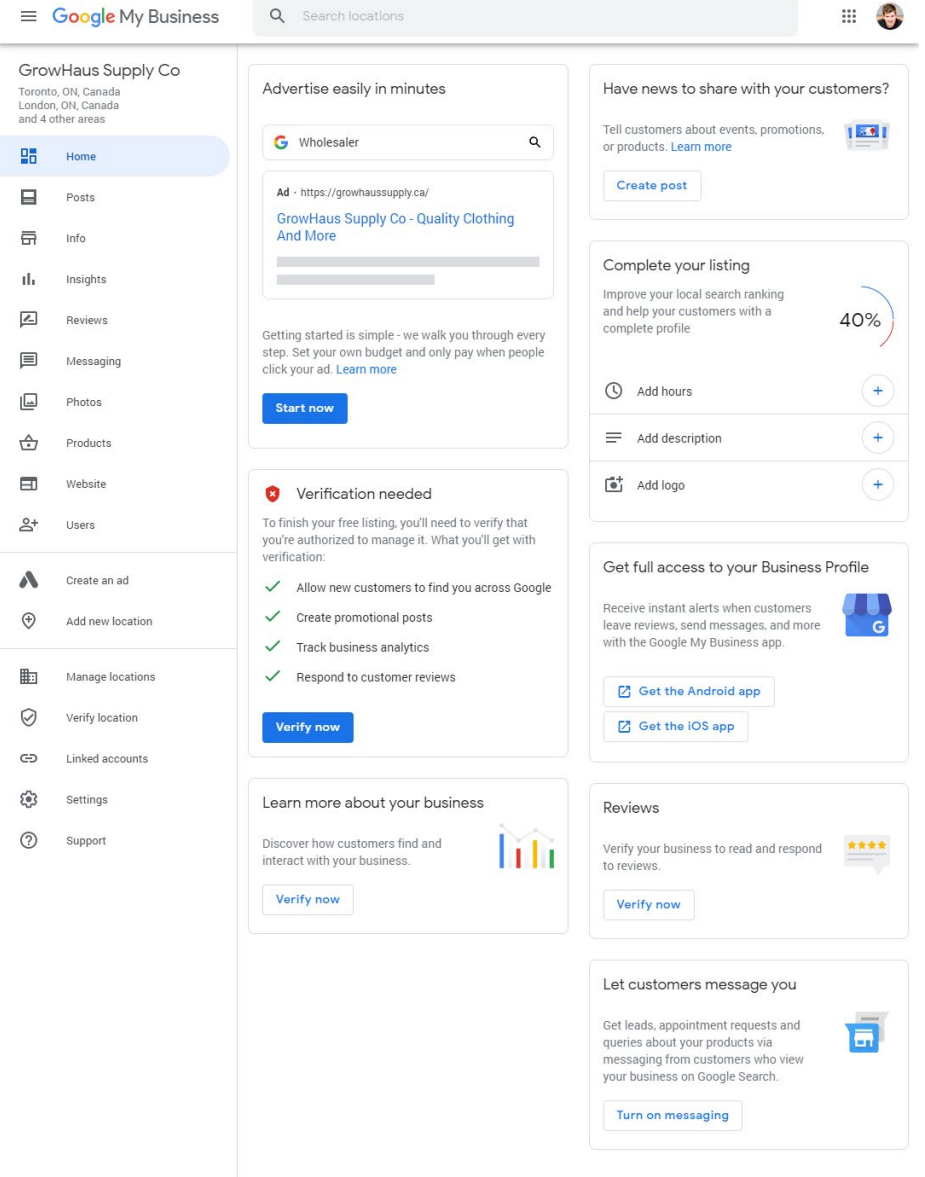

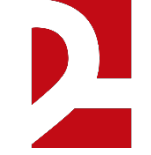

### **Verification**

### **If you haven't added an address you must enter this information for Google.**

**This information will not be public**

 $\equiv$  Google My Business

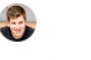

 $\mathop{\cdots}\limits_{\cdots}$ 

#### Please enter your postal address to verify

The address you provide here will be hidden from the public. Post office boxes are not eligible.

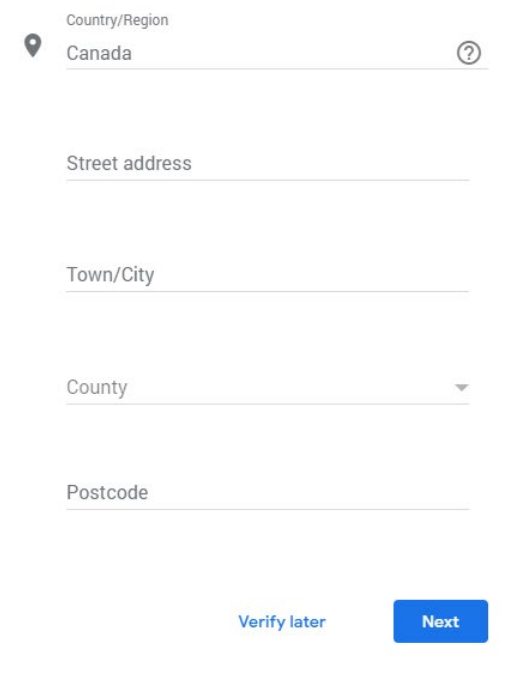

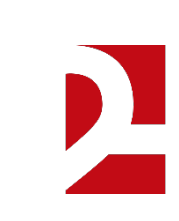

### Choose a way to verify

**Google My Business** 三

 $\alpha$ Search locations

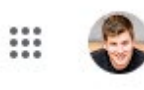

#### Choose a way to verify

In order to fully manage and represent this business on Google, you'll need to confirm that it's yours.

Select how you'd like to get a verification code. Learn more

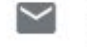

#### Postcard by post

Have a postcard with your code posted to this address May take up to 12 days to arrive

Contact name

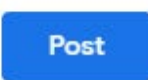

#### **GrowHaus Supply Co**

1835 Green Meadow Drive, Burlington, ON L7P 2Y7, Canada

**Edit address** 

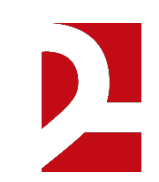

### Google will Snail Mail you a post card.

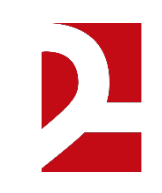

### Enter your verification code

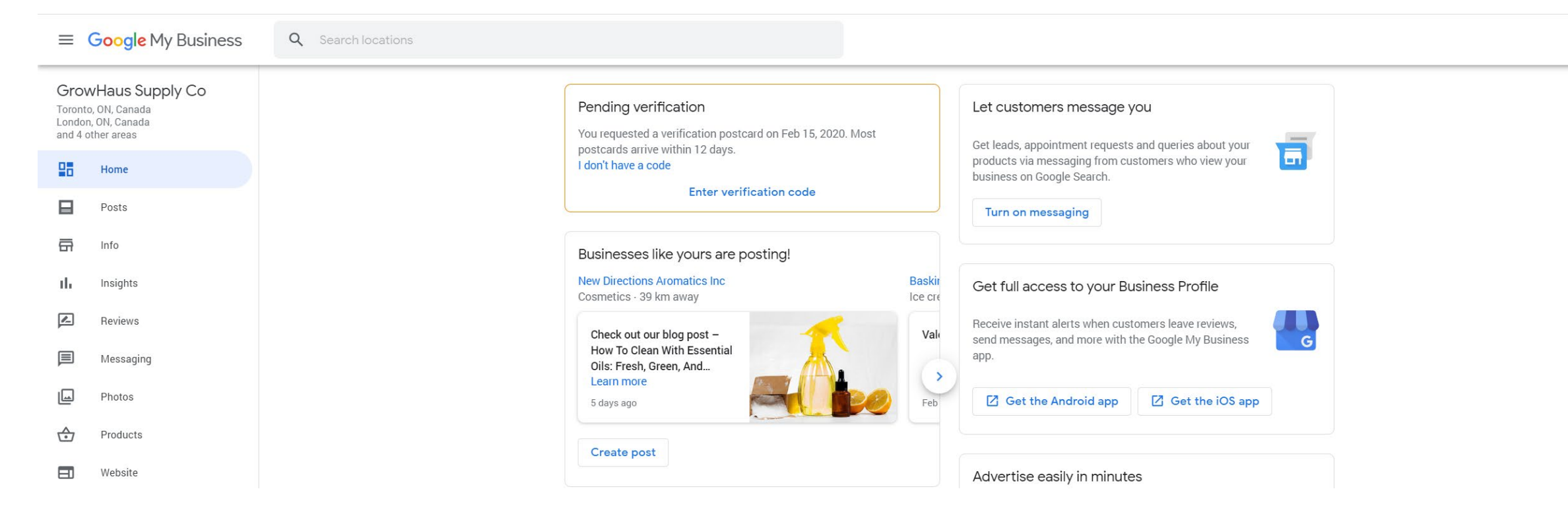

### Enter your verification code

You're now verified

The account matthew@2h.media is now authorized to manage GrowHaus Supply Co on Google

Get started adding photos, replying to reviews, creating posts, and more

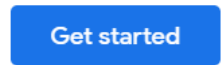

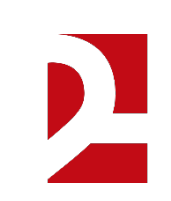

### Now what?

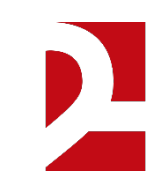

# Questions?

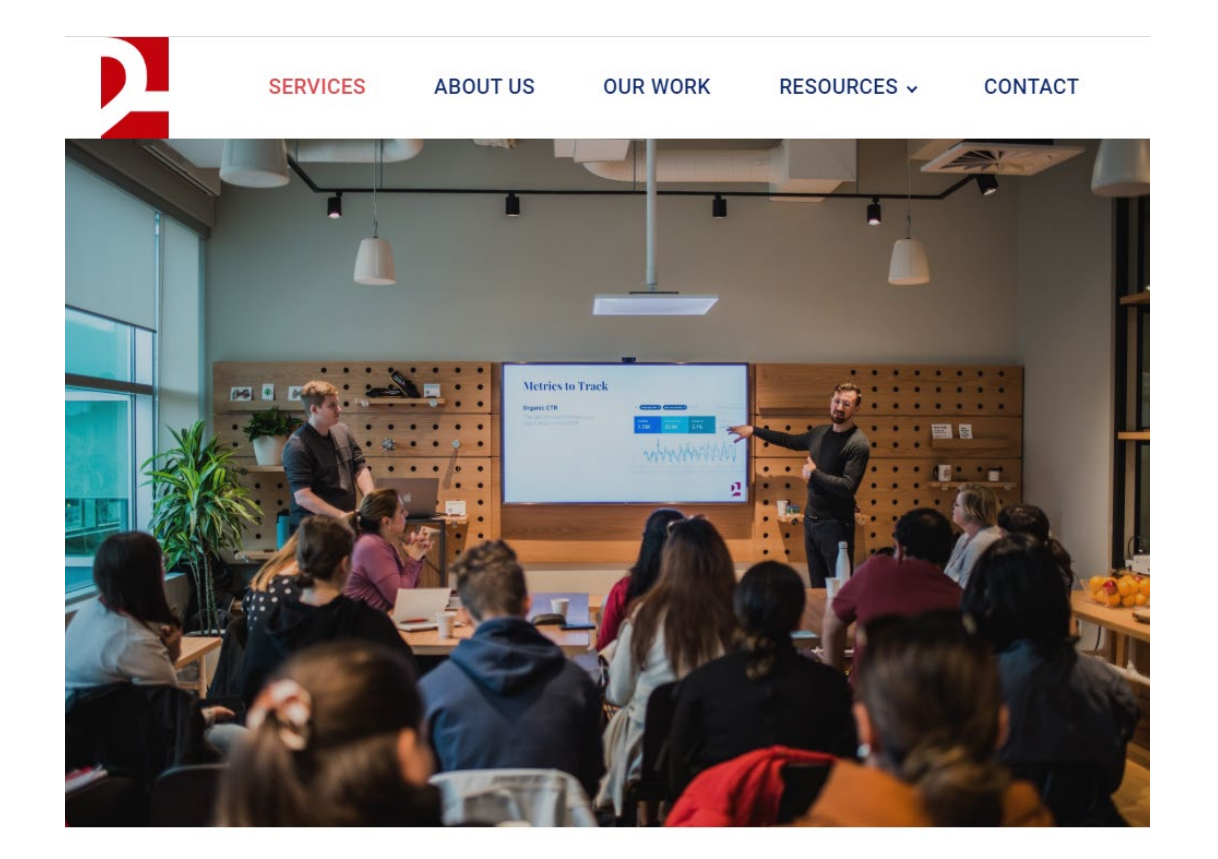

#### **How do I get the slides?**

Subscribe to our newsletter at www.2h.media

#### **How do we connect?**

Follow 2H Media on LinkedIn

#### **Specific Questions?**

Give us a call

**P:** 519-835-3009

**E:** hello@2h.media

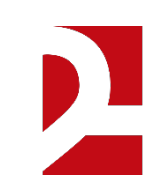